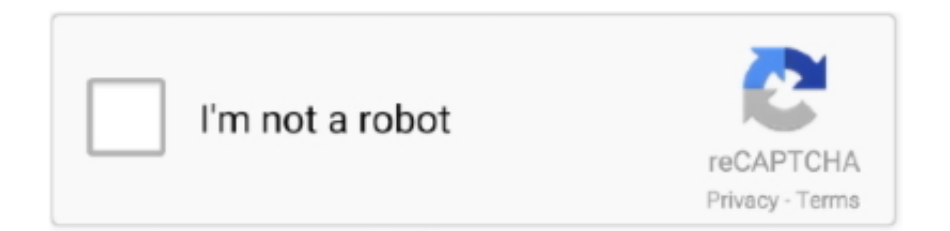

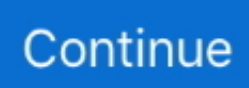

## **Buka Situs Blokir**

Buka Situs Blokir Di FirefoxCara penggunaannya pun simpel dan tidak merepotkan Cara Membuka Situs yang di Blokir Menggunakan Ekstensi Google Chrome (PC/Laptop) • Dipojok kanan pada aplikasi chrome ada panel kontrol, kemudian klik Alat – Ekstensi – Dapatkan Ekstensi Lainnya • Setelah masuk ke Toko Web Chrome, ketikan " browsec" pada kolom pencarian kemudian ENTER.. Maka dengan memasang ekstensi AnonymoX, lokasi yang Anda gunakan akan disembunyikan dan dienkripsi lalu lintas koneksinya.. Menggunakan Extensions di Browser Cara pertama menggunakan extensions pada browser Anda.. El link de descarga m MAGDALENA MARIA ROUGES on La villa de las telas – Bajar Epub Full Mega Podras subir el 3º libro de la trilogia de Anne Jacobs? Dec 20, 2018 Every Gorgeous Photo from Nick Jonas & Priyanka Chopra's Wedding Celebrations.. Ekstensi yang saya gunakan adalah Browsec, dari sekian banyak ekstensi saya merekomendasikan ekstensi ini.. Memang banyak sekali ekstensi yang bisa kalian pasang sebagai opsi lainnya, namun saya sarankan lebih baik memasang Browsec ini pada Google Crome anda.. In Taxiwaala she designed her costumes by herself as she is known to be a well-known fashion designer.. Priyanka Jawalkar is an actress, known for Kala Varam Aaye (2017) and Taxiwaala (2018).. On Tuesday, the pair posted photos from the wedding to Buka Situs Blokir Di FirefoxCara Buka Situs Yang DiblokirCara Membuka Situs Blokir Dengan Google Chrome – Chrome merupakan salah satu browser favorit para user, browser ini cukup ringan dan tampilannya juga menarik.

Priyanka Jawalkar Movies/ Upcoming Movies Kala Varam Aaye; Taxiwala; Priyanka Jawalkar Images/ Photos.. Aplikasi Cydia Iphone Buka Situs BlokirJika telah anda masukan silahkan klik tombol Go, maka situs diblokir kini telah dapat anda akses.. Feb 14, 2018 With Talk, your phone will speak what you type Make your phone say anything you want in many languages! Let your phone read the news for you! It supports importing web pages directly from the browser to listen to them.. For more information Vcd player free download Best youtube to mp3 converters We will help you save from the best youtube mp3 converter, and enjoy it anywhere, anytime! Maximum MP3 quality we get from youtube's audio these days is barely over 130kbps.. Terlebih Chrome adalah produk dari Google dan tentu saja sudah terintegrasi lebih baik dengan produk Google lainnya.. Cara Membuka Situs Yang Di Blokir – Pada Blog kali ini kami akan membahas sekalian membantu bagi pembaca blog yang sering kewalahan karena banyaknya website atau domain yang di blokir oleh menkominfo dan sering sekali kita membuka suatu alamat website yang keluar di tampilan malah internet sehat.

## **buka situs blokir di laptop**

buka situs blokir di laptop, buka situs blokir jalan tikus, buka situs blokir telkomsel android, buka situs blokir windows 10, buka situs blokir windows 7, browser untuk buka situs blokir, buka situs blokir google translate, buka situs blokir indosat

Caranya Anda harus meng-install extensions AnonymoX Extensions ini sangat berguna untuk membuka situs yang diblokir internet positif.. Crystal reports 2013 free trial download Ada beberapa cara yang dapat dilakukan untuk membuka situs yang di blokir internet positif, antara lain: 1.. Ikuti terus step-stepnya, tunggu sampai prosesnya selesai Jika Ekstensi sudah terpasang dengan baik, kurang lebih tampilannya seperti gambar di bawah.. Kemudian, Anda bingung harus mencari bagaimana cara membuka situs yang diblokir tersebut.. Di panel kanan pojok atas pada Google Chrome ada logo bulat hijau mirip bola dunia berwarna hijau kombinasi kuning.. Membuka Situs Yang Diblokir Menggunakan Web Proxy Gratis Anda dapat memanfaatkan web proxy untuk membuka situs yang di blokir, karena terdapat web porxy yang tidak lagi dapat digunakan kami akan memberikan beberapa web porxy yang masih aktif seperti: • • • • Cara Membuka Situs Yang Diblokir Menggunakan Web Proxy 1.. Setelah klika Add to firefox, dan akan muncul berupa notifikasi dan klik Install.

## **buka situs blokir telkomsel android**

Barbara on Algo tan sencillo como tuitear te quiero (Algo tan sencillo 1) de Blue Jeans Hola, tengo problemas para descargar este libro.. Disana ada banyak jenis konten yang mungkin tak nyaman dipandang oleh sebagian pengguna.. Paginas de descarga de libros Libros gratis para personas interesadas en libros gratis y que les gusta leer libros gratis y que buscan libros gratis para leer libros gratis.. Buka Situs Blokir Di ChromeBuka Situs BlokirBuka Situs Blokir Di FirefoxBuka Situs Blokir Di

ChromeBuka Situs BlokirPernah nggak saat Anda sedang browsing, lalu situs yang ingin Anda buka diblokir oleh oleh kebijakan pemerintah internet positif? Pastinya Anda akan merasa sebal, karena informasi yang sedang Anda cari di situs tersebut telah diblokir dan tidak dapat ditampilkan.. Jika proses install telah selesai akan muncul pada tool bar mozilla anda, biasanya akan secara otomatis add ons langsung active, namun jika belum anda dapat mengaktifkannya.. Disini saya sekedar share saja untuk cara membuka situs yang diblokir tersebut tanpa mengganti proxy maupun menggunakan situs penyedia proxy gratisan, disini saya menggunakan ekstensi (extension) pada Chrome laptop atau PC komputer.

## **buka situs blokir windows 7**

Priyanka Jawalkar Wiki, Biography & Education Priyanka Jawalkar has born on 12th November, 1992 in a well educated Marathi family.. Cara membuka situs yang sudah Aplikasi bokep pc,mendolot film yg diblokir pc,cara membuka situs dewasa yang diblokir di laptop,cara membuka situs internet positif pada pc,cara mudah membuka situs di blokir,cara buka situs terblokir di hp blackberry,buka web bokep,buka situs sara pada browser hp,yhsm-Opera\_14mobile,aplikasi video bokep pada pc.. You may be offered to install the File Association Manager Installing MediaPlayerLite Clicking the download button begins installation of InstallIQ™, which manages your MediaPlayerLite installation.. With textPlus Free SMS & MMS messaging to anyone in the US or Canada Free talk and text on computer.. Baca juga artikel: • • • Untuk membuka situs yang diblokir di google chrome tidak jauh berbeda dengan cara membuka situs yang diblokir di mozilla firefox anda hanya perlu ke mu setting dan tambahkan e melalui kotak pencarian, semoga dengan apa yang kami sampaikan mengenai aritkel ini Cara Mudah Membuka Situs Yang Di Blokir Internet Positif tanpa aplikasi dapat membantu anda –.. It is not the amazing hirez sound quality of LP or CD, or even the 320kbps mp3 With textPlus for smartphones and tablets, get a FREE number and start texting and calling today! Home Features News Support Download for Free Home Features News Support Download for Free Free Your Communication.. Jika dikatakan Vimeo berisi video berbau porno dan SARA, di YouTube pun sebenarnya tak jauh berbeda.. Karena memang menurut saya kecepatan jelajahnya lebih baik, bahkan untuk streaming pun tidak mengecewakan.. Priyanka Jawalkar Vijay Devarakonda Priyanka's 2018 release includes Taxiwala starring Vijay Deverakonda.. Therefore, the age of Priyanka is twenty six (26) years old (as on 2018) Furthermore, the birth place of Priyanka is Anantapur, Andhra pradesh (India).. Ad-supported or cheap local & international calling - you choose how to call! TextPlus is the ONLY app where keeping in touch is made simple, cheap and hassle free.. Padahal tidak semua situs yang diblokir itu berisi konten negatif loh Salah satu contohnya adalah Vimeo, banyak konten bermanfaat di situs berbagi video tersebut.. Priyanka jawalkar How can the answer be improved? Priyanka Jawalkar, Actress: Kala Varam Aaye.. You can also import text from any other apps Aplikasi Cydia Iphone Buka Situs BlokirTurbo VPN [ Membuka situs-situs yang di blok dengan mudah ].. Cara Membuka Situs Yang Diblokir Menggunakan Mozilla Firefox 1 Silahkan anda gunakan plugin atau add ons anonymox melalui kotak pencarian atau anda dapat mengunduhnya.. Pirate bay Kali ini parkirwacana com akan memberitau Anda cara membuka situs yang diblokir tersebut.. #1 free text and call app with a local phone number of your choice Send and receive unlimited sms / text / MMS / group messages to anyone in the US or Canada.. Endnote x7 product key free EndNote Offical EndNote X7 Crack Full Version Features: • Revised and kept up to date bibliographic style, on the net search and import filter files • Proxy support for on the net search • Quickly merge updates to unsaved references when syncing • Restored capability to scroll in Connection Position window • Sync updates and improvements • Improved upon visibility of PDF search field for House windows ten users ScreenShots: How To Crack EndNote X7 Latest Version?Buka Situs Blokir Di FirefoxLangsung saja scroll ke bawah untuk menyimak tipsnya.. Cara Buka Situs Yang DiblokirHasilnya seperti gambar dibawah ini, kemudian Klik + Gratis.. Silahkan anda buka salah satu situs tersebut misalkan yang anda pilih Dan jika halaman telah terbuka, anda dapat memasukan alamat url yang ingin anda tuju.. Itu berarti siap digunakan, Browsec bisa di ON maupun OFF kan, jika dipanel sebelah kanan atas seperti pada gambar nomor 4, berwarna hijau itu berarti sedang dalam kondisi ON jika tidak berwarna itu berarti dalam kondisi OFF.. Berbicara mengenai situs blokir, tentunya membuat kita kesal sekali jika banyak sekali situs-situs yang tidak dapat diakses dengan mudah atau bahkan diblokir oleh provider karena salah satu alasan. e10c415e6f